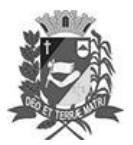

Assis, 25 de outubro de 2023

## Diário Oficial de Assis

Prefeitura Municipal de Assis-SP Diario criado pela Lei Municipal 6293/2017 www.assis.sp.gov.br

Página 19

Ano XIX - Edição Nº 3821

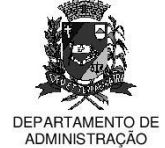

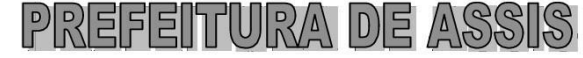

Paço Municipal "Prof<sup>a</sup> Judith de Oliveira Garce: Secretaria Municipal de Governo e Administração

## LEI Nº 7.456, DE 25 DE OUTUBRO DE 2023.

Proj. de Lei nº 116/23 - Autoria Prefeito Municipal José Aparecido Fernandes

Dispõe sobre a abertura de Crédito Adicional Suplementar para os fins que especifica.

## O PREFEITO DO MUNICÍPIO DE ASSIS:

Faço saber que a Câmara Municipal de Assis aprova e eu sanciono a seguinte Lei:

Fica aberto no Orcamento Programa Anual do Município de Assis, um Crédito Art. 1º -Adicional Suplementar, nos termos do artigo 41, inciso I, da Lei Federal 4.320 de 17 de marco de 1.964, no valor de R\$ 1.000.000.00 (um milhão de reais) observando as classificações institucionais, econômicas e funcionais programáticas, abaixo relacionadas:

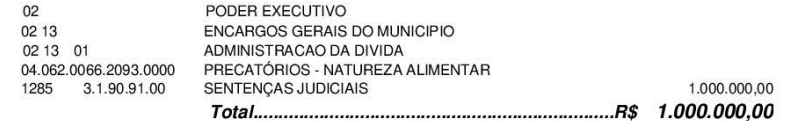

Art. 2º - Os recursos para atender as despesas com a execução da presente Lei, serão os provenientes de anulação parcial e/ou total, nos termos do disposto no artigo 43, § 1º, inciso III da Lei 4.320 de 17 de março de 1.964, das dotações orçamentárias abaixo:

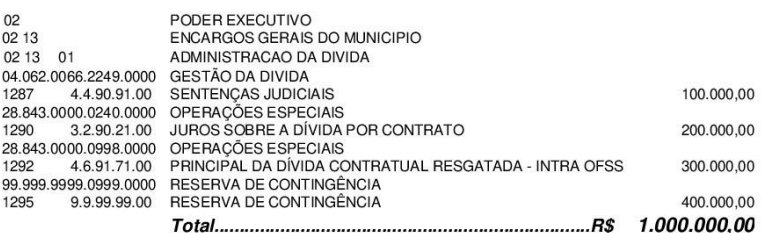

- Art. 3<sup>º</sup> -Ficam alterados os anexos III, IV e V do Plano Plurianual, aprovado pela Lei Municipal nº 7.019 de 22 de novembro de 2021 e o anexo IIA da Lei de Diretrizes Orçamentárias, exercício de 2023, aprovada pela Lei Municipal nº 7.119 de 15 de junho de 2022, conforme especificações previstas nos artigos 1º e 2º desta Lei.
- Art. 4<sup>o</sup> -Esta Lei entra em vigor na data de sua publicação.

Prefeitura Municipal de Assis, em 25 de outubro de 2023.

## **JOSÉ APARECIDO FERNANDES Prefeito Municipal**

**LUCIANO SOARES BERGONSO** Secretário Municipal de Negócios Jurídicos Publicada no Diário Oficial do Município de Assis<br>Av. Rui Barbosa, 926 PABX (18) 3302.3300 CEP 19814-900 - Centro - Assis - SP